<span id="page-0-0"></span>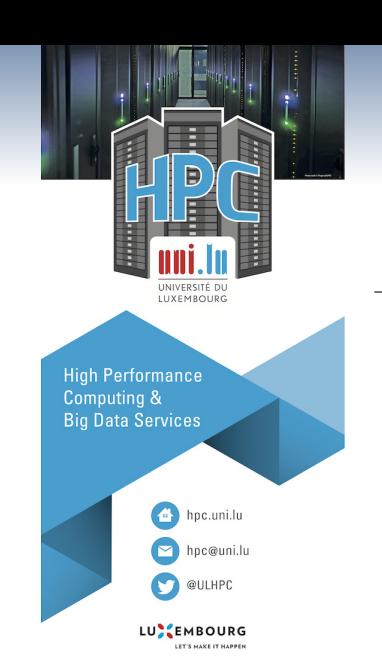

# **[Uni.lu HPC School 2020](https://hpc.uni.lu/hpc-school/)**

**Keynote: User environment and data management**

**Uni.lu High Performance Computing (HPC) Team**

**S. Peter**

University of Luxembourg [\(UL\)](http://www.uni.lu), Luxembourg

<http://hpc.uni.lu>

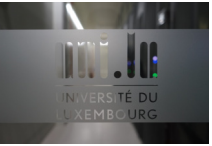

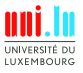

S. Peter & Uni.lu HPC Team (University of Luxembourg) Contract the Contract of the [Uni.lu HPC School 2020/ Keynote](#page-58-0)

### **Latest versions available on [Github](https://github.com/ULHPC/tutorials)**:

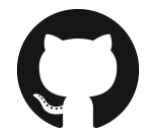

UL HPC tutorials: **<https://github.com/ULHPC/tutorials>** UL HPC School: <http://hpc.uni.lu/hpc-school/> Keynote tutorial sources: which is a state of the state of the state of the state of the state of the state of the state of the state of the state of the state of the state of the state of the state of the state of the sta

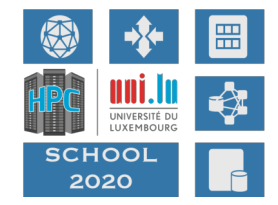

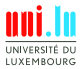

S. Peter & Uni.lu HPC Team (University of Luxembourg) Contact the Contact Contact Muslim HPC School 2020/ Keynote

N

2 / 47

<span id="page-2-0"></span>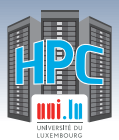

## **Summary**

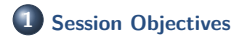

**2 [Data storage](#page-14-0)** [\[Big\] Data components in HPC](#page-15-0) [Shared Storage on UL HPC](#page-18-0) [User environment](#page-20-0) [Quotas](#page-23-0)

**3 [Data organisation and management](#page-31-0)** [File organisation and naming](#page-32-0) [Version control with Git](#page-36-0)

### **4 [Data security](#page-39-0)** [GDPR and data security](#page-40-0) [Encryption](#page-45-0)

[Passwords](#page-49-0)

N

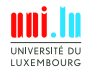

S. Peter & Uni.lu HPC Team (University of Luxembourg) Contact the Contact Contact Contact Contact Contact Contact Contact Contact Contact Contact Contact Contact Contact Contact Contact Contact Contact Contact Contact Cont

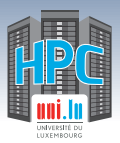

## **Motivation**

HPC = high performance **computing**

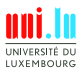

S. Peter & Uni.lu HPC Team (University of Luxembourg) Contract the Contract of Contract Munich Contract Munich United School 2020/ Keynote

**A** 

4 / 47

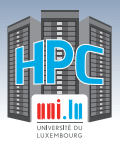

### **Motivation**

- HPC = high performance **computing**
- But computing needs **input** and produces **output**
- Both input and output might be very valuable

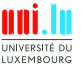

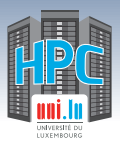

### **Motivation**

- HPC = high performance **computing**
- But computing needs **input** and produces **output**
- Both input and output might be very valuable
- There is also **code** that describes how to get from input to output

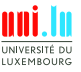

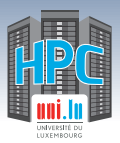

### **Motivation**

- HPC = high performance **computing**
- But computing needs **input** and produces **output**
- Both input and output might be very valuable
- There is also **code** that describes how to get from input to output  $\bullet$
- Data and code need to be kept save and protected from unauthorized access

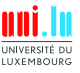

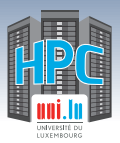

### **Motivation**

- HPC = high performance **computing**
- But computing needs **input** and produces **output**
- Both input and output might be very valuable
- There is also **code** that describes how to get from input to output  $\bullet$
- Data and code need to be kept save and protected from unauthorized access  $\bullet$
- Additional requirement: **reproducibility**

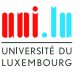

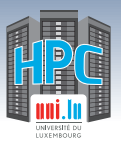

## **Data management definition**

"Research data management (RDM) concerns the organisation of data, from its entry to the research cycle through to the dissemination and archiving of valuable results. It aims to ensure reliable verification of results, and permits new and innovative research built on existing information."

Whyte, A., Tedds, J. (2011). 'Making the Case for Research Data Management'. DCC Briefing Papers.

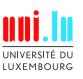

S. Peter & Uni.lu HPC Team (University of Luxembourg) Contact Manual Manual Manual Manual HPC School 2020/ Keynote

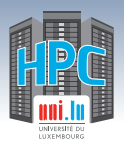

**FAIR data**

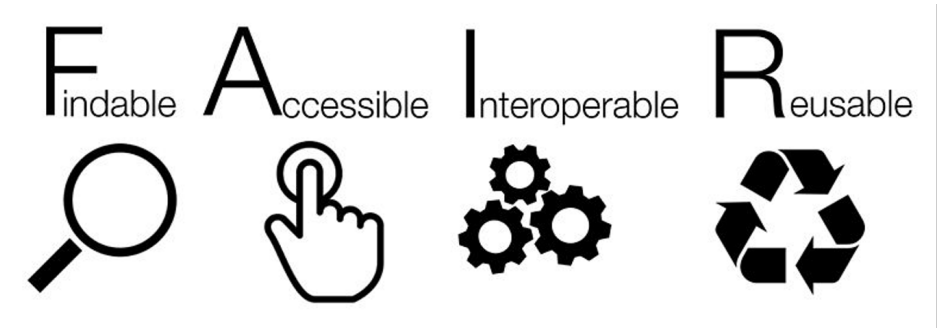

Wilkinson M, Dumontier M et al. Nature Scientific Data 2016. "The FAIR Guiding Principles for scientific data management and stewardship"

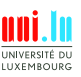

S. Peter & Uni.lu HPC Team (University of Luxembourg) Contract the Contract of the [Uni.lu HPC School 2020/ Keynote](#page-0-0)

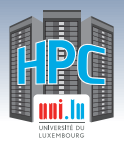

### **Questions**

- Data storage:
	- *֒*→ Where can I store my data on the HPC?
	- *֒*→ What are the differences between the storage options?
	- *֒*→ How safe is my data?
	- *֒*→ What restrictions do I have in terms of storage?

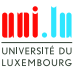

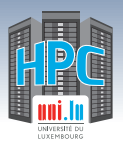

### **Questions**

- Data storage:
	- *֒*→ Where can I store my data on the HPC?
	- *֒*→ What are the differences between the storage options?
	- *֒*→ How safe is my data?
	- *֒*→ What restrictions do I have in terms of storage?
- Data organisation/management:
	- *֒*→ How can I keep my files organised?
	- *֒*→ How can I keep my code organised?

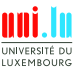

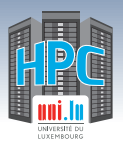

### **Questions**

- Data storage:
	- *֒*→ Where can I store my data on the HPC?
	- *֒*→ What are the differences between the storage options?
	- *֒*→ How safe is my data?
	- *֒*→ What restrictions do I have in terms of storage?
- Data organisation/management:
	- *֒*→ How can I keep my files organised?
	- *֒*→ How can I keep my code organised?
- Data security:
	- $\rightarrow$  How should I deal with sensitive/personal data on the HPC?
	- *֒*→ How can I protect my data from unauthorized access?
	- *֒*→ How can I encrypt data on the HPC?
	- *֒*→ What passwords should I use and how should I store them?

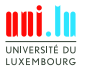

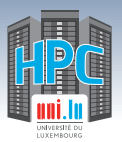

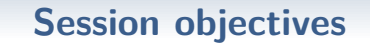

- Provide an overview of the **storage** options at UL HPC.
- Explain **quotas**, how to check them and what the default settings are.
- Provide information on what data is backed up, where and how long **backups** are retained.
- Give guidance on **data management**, file organisation and naming.
- Briefly introduce **version control** with git and it's benefits.
- Provide information on where **personal or sensitive data** is handled on the UL HPC and give recommendations how it can be secured.
- Introduce different file **encryption** options available on the UL HPC clusters.
- Explain which **passwords** are secure and how they can be stored.

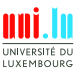

<span id="page-14-0"></span>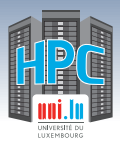

## **Summary**

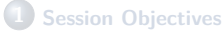

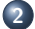

### **2 [Data storage](#page-14-0)**

[\[Big\] Data components in HPC](#page-15-0) [Shared Storage on UL HPC](#page-18-0) [User environment](#page-20-0) [Quotas](#page-23-0) [Backup](#page-28-0)

**3 [Data organisation and management](#page-31-0)** [File organisation and naming](#page-32-0) [Version control with Git](#page-36-0)

#### **4 [Data security](#page-39-0)** [GDPR and data security](#page-40-0) [Encryption](#page-45-0) [Passwords](#page-49-0)

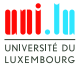

<span id="page-15-0"></span>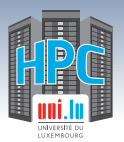

## **[Big]Data Management: FS Summary**

- **File System (FS)**: Logical manner to store, organize & access data
	- $\rightarrow$  (local) Disk FS :  $\rightarrow$  FAT32, NTFS, HFS+, ext4, {x,z,btr}fs...
	- *֒*→ **Networked FS**: NFS, CIFS/SMB, AFP
	- → Parallel/Distributed FS: SpectrumScale/GPFS, Lustre
		- $\sqrt{ }$  typical FS for HPC / HTC (High Throughput Computing)

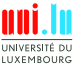

S. Peter & Uni.lu HPC Team (University of Luxembourg) Contract the Contract of the [Uni.lu HPC School 2020/ Keynote](#page-0-0)

10 / 47

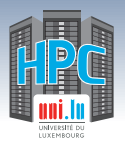

## **[Big]Data Management: FS Summary**

**• File System (FS)**: Logical manner to *store, organize & access* data<br>← (local) Disk FS : FAT32, NTFS, HFS+,

- **FAT32, NTFS, HFS+, ext4, {x,z,btr}fs...**
- *֒*→ **Networked FS**: NFS, CIFS/SMB, AFP
	-

→ Parallel/Distributed FS: SpectrumScale/GPFS, Lustre

 $\sqrt{ }$  typical FS for HPC / HTC (High Throughput Computing)

**Main Characteristic of Parallel/Distributed File Systems**

**Capacity and Performance** increase with #servers

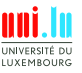

S. Peter & Uni.lu HPC Team (University of Luxembourg) Contract the Contract of the [Uni.lu HPC School 2020/ Keynote](#page-0-0) N

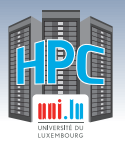

## **[Big]Data Management: FS Summary**

**• File System (FS)**: Logical manner to *store, organize & access* data<br>← (local) Disk FS : FAT32, NTFS, HFS+,

- **FAT32, NTFS, HFS+, ext4, {x,z,btr}fs...**
- → **Networked FS:** NES, CIFS/SMB, AFP
- 
- → Parallel/Distributed FS: SpectrumScale/GPFS, Lustre
	- $\sqrt{ }$  typical FS for HPC / HTC (High Throughput Computing)

### **Main Characteristic of Parallel/Distributed File Systems**

### **Capacity and Performance** increase with #servers

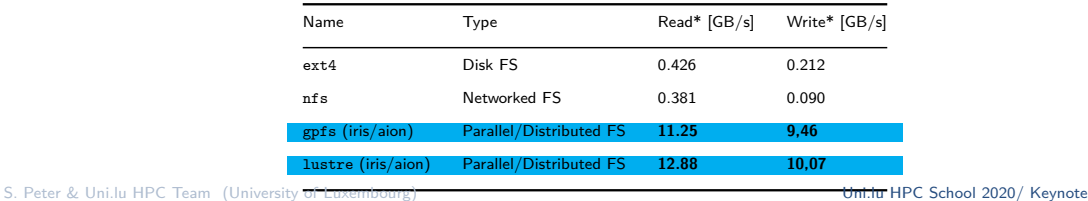

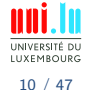

<sup>∗</sup> maximum **random** read/write, per [IOZone](http://www.iozone.org/) or [IOR](https://github.com/roblatham00/ior) measures, using concurrent nodes for networked FS. N

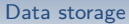

<span id="page-18-0"></span>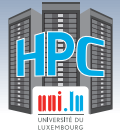

## **UL HPC Storage Systems**

#### UL HPC Storage FileSystems (2020)

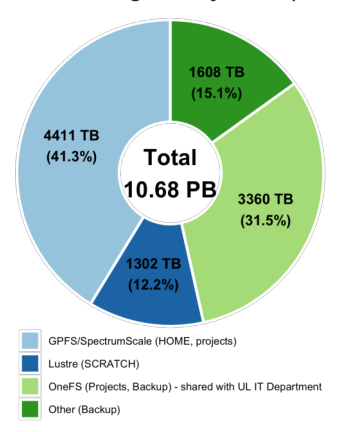

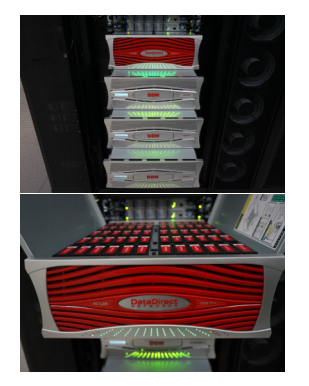

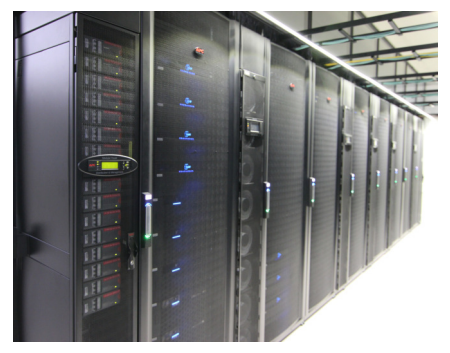

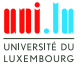

S. Peter & Uni.lu HPC Team (University of Luxembourg) Contract the Contract of Mulle HPC School 2020/ Keynote

N

11 / 47

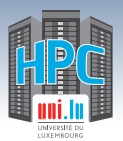

# **Understanding Your Storage Options**

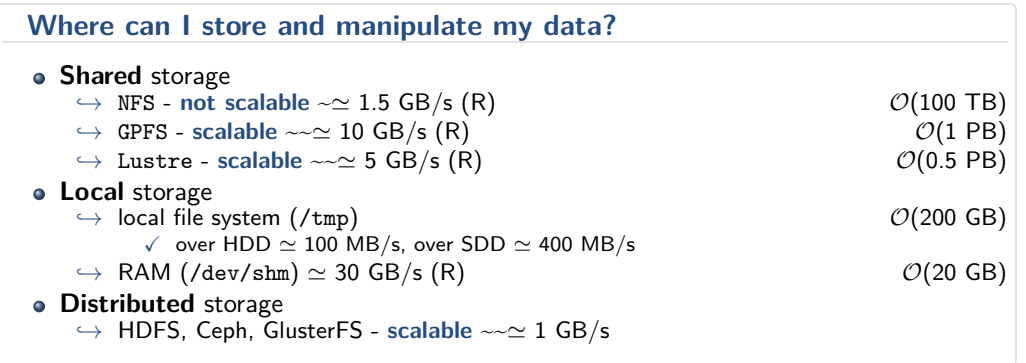

### ⇒ **In all cases:** small I/Os really **kill** storage performances

S. Peter & Uni.lu HPC Team (University of Luxembourg) Contract the Contract of the [Uni.lu HPC School 2020/ Keynote](#page-0-0)

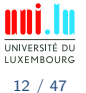

<span id="page-20-0"></span>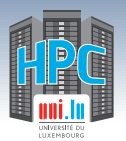

**A** 

## **Compute Nodes Environment**

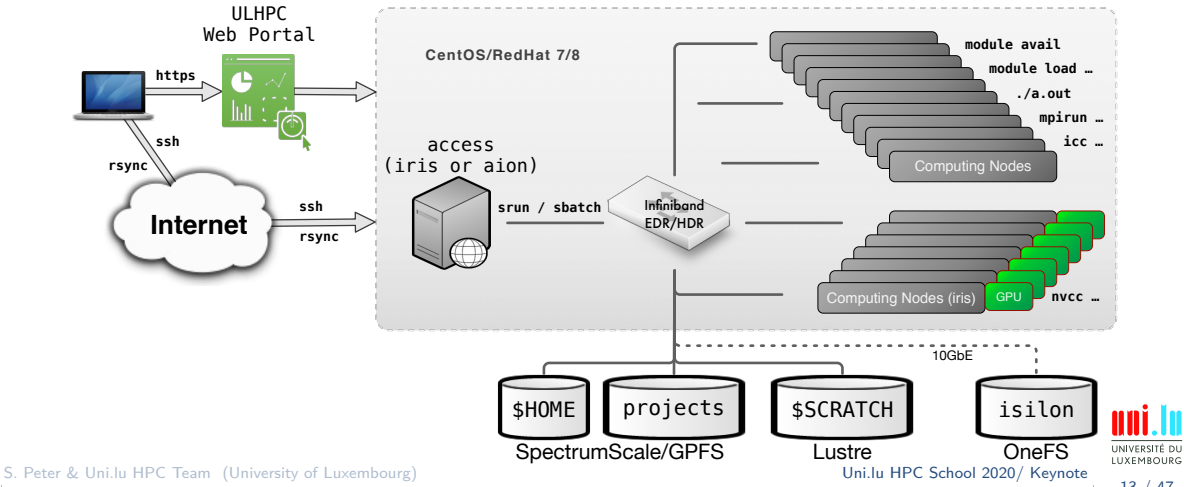

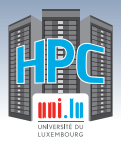

## **Where is what**

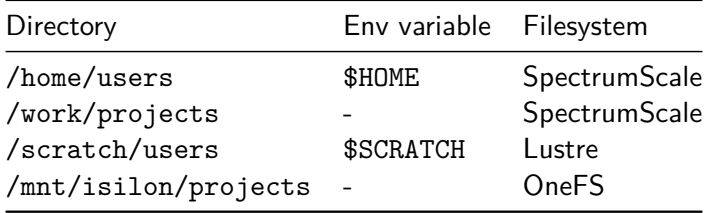

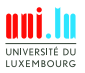

S. Peter & Uni.lu HPC Team (University of Luxembourg) Contact the Contact of the [Uni.lu HPC School 2020/ Keynote](#page-0-0)

14 / 47

**A** 

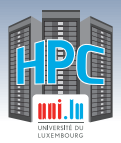

### **How to use**

**A** 

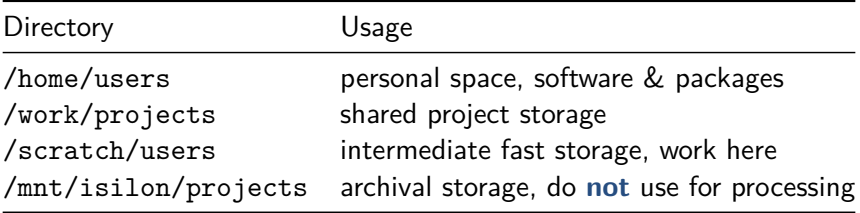

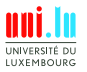

S. Peter & Uni.lu HPC Team (University of Luxembourg) Contact the Contact of the [Uni.lu HPC School 2020/ Keynote](#page-0-0)

15 / 47

<span id="page-23-0"></span>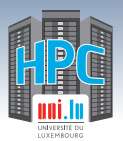

## **Checking quota**

N

### Check file size quota with

df-ulhpc

Check inode quota with

df-ulhpc -i

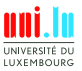

S. Peter & Uni.lu HPC Team (University of Luxembourg) Contract the Contract of Mulle HPC School 2020/ Keynote

16 / 47

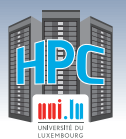

## **Checking disk usage**

Check free space on all file systems with

df -h

Check free space on current file system with

 $df -h$ .

To see what directories are using your disk space:

N

ncdu

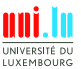

S. Peter & Uni.lu HPC Team (University of Luxembourg) Contract the Contract of the [Uni.lu HPC School 2020/ Keynote](#page-0-0)

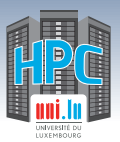

## **Soft quota, hard quota and grace period**

- Once you reach the **soft quota** you can still write data until the **grace period** expires (7 days) or you reach the **hard quota**.
- After you reach the end of the grace period or the hard quota, you have to reduce your usage to below the soft quota to be able to write data again.

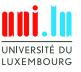

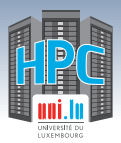

## **Default quotas**

N

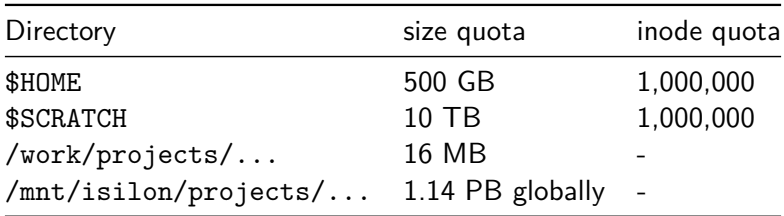

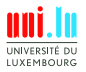

S. Peter & Uni.lu HPC Team (University of Luxembourg) Contact the Contact Contact Muslim HPC School 2020/ Keynote

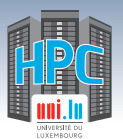

## **Remarks**

### **Isilon quota almost reached**

- Global quota for all HPC users.
- Try to clean-up /mnt/isilon/projects/...

### **Quota for clusterusers group in project directories is 0**

• Make sure the *setgid* bit is set on all folders chamber chmod g+s in the project directories • Transfer files without preserving group rsync --no-p --no-g

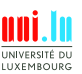

<span id="page-28-0"></span>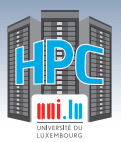

## **Backup: Iris**

### \$HOME

- $\rightarrow$  daily backup to another server in the same data center
- *֒*→ retention: last 7 daily backups, at least one per month for the last 2 months

### /work/projects

- *֒*→ daily backup to another server in the same data center
- *֒*→ retention: one backup per week of the backup directory (\$PROJECT/backup/) for at least 1 week

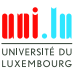

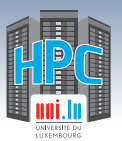

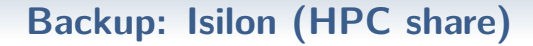

N

- /mnt/isilon/projects
- weekly snapshot
- retention: only one snapshot kept
- no true backup, because it's on the same system

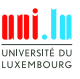

22 / 47

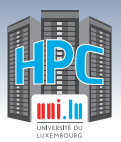

## **Backup: Warning**

- **NO** backup in \$SCRATCH (/scratch or /tmp) directories
- **Clean-up:** files in \$SCRATCH older than 60 days are removed every month
- **Clean-up:** files in /tmp on compute nodes are removed at the end of the job

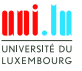

<span id="page-31-0"></span>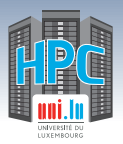

#### [Data organisation and management](#page-31-0)

N

## **Summary**

**1 [Session Objectives](#page-2-0)**

**2 [Data storage](#page-14-0)** [\[Big\] Data components in HPC](#page-15-0) [Shared Storage on UL HPC](#page-18-0) [User environment](#page-20-0) [Quotas](#page-23-0)

**3 [Data organisation and management](#page-31-0)** [File organisation and naming](#page-32-0) [Version control with Git](#page-36-0)

**4 [Data security](#page-39-0)** [GDPR and data security](#page-40-0) [Encryption](#page-45-0) [Passwords](#page-49-0)

<span id="page-32-0"></span>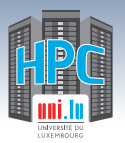

## **Guidelines for raw data**

- Collect and store **metadata**, e.g. in README files that accompany data
	- $\rightarrow$  Minimal metadata describing what is the data and how it got there:
		- $\sqrt{ }$  Title
		- $\sqrt{ }$  Date of creation/receipt
		- $\sqrt{ }$  Data origin
		- $\sqrt{ }$  Version of the data
		- $\sqrt{ }$  Data owner/responsible
		- Data structure
		- $\sqrt{ }$  How was the data downloaded
- Generate checksums for raw/source data, e.g. with md5sum
	- *֒*→ Before and after data transfer
	- *֒*→ Before archival

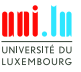

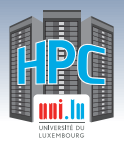

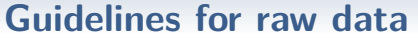

N

### Make raw data read-only!

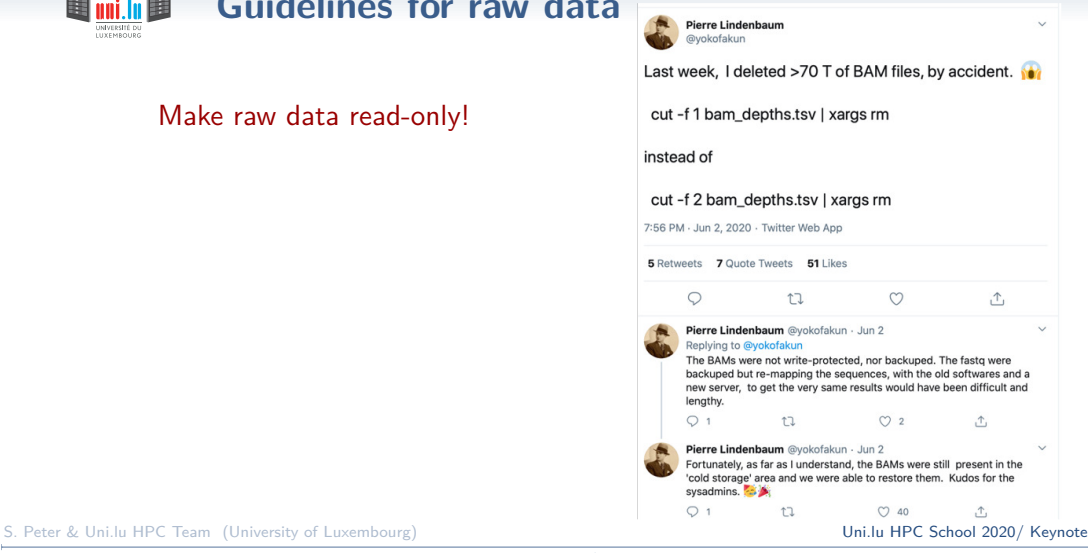

UNIVERSITÉ DU LUXEMBOURG 26 / 47

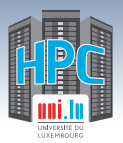

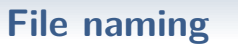

### **3 main principles**

- **A** Machine readable
- **A** Human readable
- Plays well with default ordering

### Sources and further reading:

- [Jenny Brian's talk on "Naming things" from Reproducible Science Workshop, Duke, 2015](http://www2.stat.duke.edu/~rcs46/lectures_2015/01-markdown-git/slides/naming-slides/naming-slides.pdf)
- [Kristin Briney's file naming convention worksheet. Caltech Library, 2020](https://authors.library.caltech.edu/103626/1/FileNamingConventionWorksheet_Caltech.pdf)

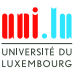

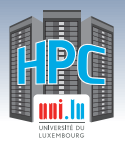

## **Date format**

### Use date in standard format ISO8601 (YYYY-MM-DD)

### PUBLIC SERVICE ANNOUNCEMENT:

OUR DIFFERENT WAYS OF WRITING DATES AS NUMBERS CAN LEAD TO ONLINE CONFUSION. THAT'S WHY IN 1988 ISO SET A GLOBAL STANDARD NUMERIC DATE FORMAT.

THIS IS THE CORRECT WAY TO WRITE NUMERIC DATES:

# 2013-02-27

THE FOLLOWING FORMATS ARE THEREFORE DISCOURAGED:

02/27/2013 02/27/13 27/02/2013 27/02/13 20130227 2013.02.27 27.02.13 27-02-13 27.2.13 2013. II. 27.  $2\frac{1}{2}$ -13 2013.158904109 MMXIII-II-XXVII MMXIII HALXY 1330300800  $((3+3) \times (11+1) - 1) \times 3/3 - 1/3^3$  2043 10/11011/1101 02/27/20/13 0

image source: [XKCD](https://xkcd.com/1179/)

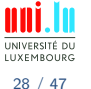

<span id="page-36-0"></span>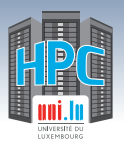

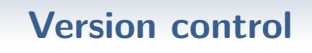

- "**Backup**" for your code
- Keep track of your processing / analysis history
- Benefits (from [Atlassian\)](https://www.atlassian.com/git/tutorials/what-is-version-control):
	- *֒*→ complete long-term change history of every file
	- *֒*→ branching and merging
	- *֒*→ traceability
- **Important for reproducibility and GDPR compliance**

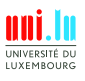

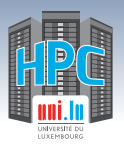

#### [Data organisation and management](#page-31-0)

# **Gitlab.uni.lu**

- Local [GitLab](https://about.gitlab.com/) instance hosted by HPC
	- *֒*→ Alternative to (reference) [GitHub](http://github.com)[/BitBucket](https://bitbucket.org/) for **self-hosted private/public** projects
	- *֒*→ Manage groups, users, SSH keys and (of course) Git repositories
	- *֒*→ Project management (issue tracker, milestones, documentation)
	- *֒*→ Continuous Integration
	- *֒*→ **As many private repositories as you want!**

### **Data stays within UL**

- Access for **external** collaborators with [GitHub accounts](https://github.com/)
	- $\rightarrow$  Blocked by default  $\rightarrow$  provide us details to unblock
	- *֒*→ **Hint**: use professional logins for your professional usage on GitHub

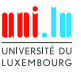

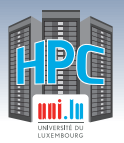

**Getting started with git**

- Many IDEs have git integration
- **Learning git:**
	- *֒*→ tutorial: [Software Carpentry: Version Control with Git](http://swcarpentry.github.io/git-novice/)
	- *֒*→ <https://git-scm.com/>

### **Additional resources**

- *֒*→ tutorial: [IT/Dev\[op\]s Army Knives Tools for the Researcher](https://varrette.gforge.uni.lu/blog/2016/07/07/phd-seminar-it-slash-dev-op-s-army-knives-tools-for-the-researcher/)
- *֒*→ tutorial: [Reproducible Research at the Cloud Era](https://varrette.gforge.uni.lu/blog/2016/12/12/tutorial-on-reproducible-research-at-ieee-cloudcom-2016/)

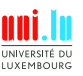

S. Peter & Uni.lu HPC Team (University of Luxembourg) Contract the Contract of the [Uni.lu HPC School 2020/ Keynote](#page-0-0)

<span id="page-39-0"></span>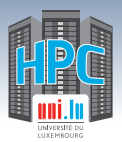

## **Summary**

**1 [Session Objectives](#page-2-0)**

**2 [Data storage](#page-14-0)** [\[Big\] Data components in HPC](#page-15-0) [Shared Storage on UL HPC](#page-18-0) [User environment](#page-20-0) [Quotas](#page-23-0)

**3 [Data organisation and management](#page-31-0)** [File organisation and naming](#page-32-0) [Version control with Git](#page-36-0)

**4 [Data security](#page-39-0)** [GDPR and data security](#page-40-0) [Encryption](#page-45-0) [Passwords](#page-49-0)

**INIVERSITÉ DI UITEMROUPC** 

N

32 / 47

<span id="page-40-0"></span>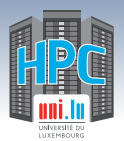

## **GDPR and UL HPC**

- EU [General Data Protection Regulation](http://eur-lex.europa.eu/legal-content/EN/TXT/?uri=uriserv:OJ.L_.2016.119.01.0001.01.ENG&toc=OJ:L:2016:119:TOC) (**GDPR**)
	- *֒*→ replaces the Data Protection Directive 95/46/EC
	- *֒*→ legislation came into effect May 25th 2018

## **The UL HPC facility handles both**:

- *֒*→ **data about people** (facility users identification details)
	- $\sqrt{ }$  ULHPC Identity Management (IdM) system
	- $\sqrt{ }$  Account request form results
- $\rightarrow$  **large scale data that may contain Personally Identifiable Info** 
	- $\sqrt{\ }$  stored by facility users in networked, parallel & distributed filesystems used across the HPC infrastructure

N

 $\sqrt{\ }$  can be considered as falling under GDPR regulations.

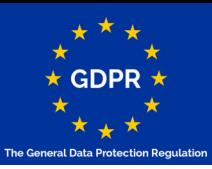

[www.eugdpr.org](https://www.eugdpr.org)

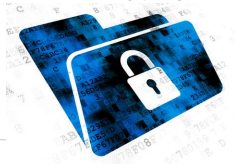

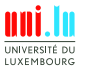

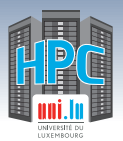

# **GDPR and UL HPC**

### **Personal data is/may be visible, accessible or handled**:

- *֒*→ directly on the HPC clusters
- *֒*→ through Resource and Job Management System (RJMS) tools
	- $\sqrt{\ }$  glue for a parallel computer to execute parallel jobs
	- $\sqrt{\phantom{a}}$  **Goal**: satisfy users demands for computation
	- $\checkmark$  comes with web interfaces  $\checkmark$  comes with web interfaces  $\checkmark$  monika, Ganttchart
- *֒*→ through service portals [Open OnDemand](https://hpc-portal.uni.lu)

[Data security](#page-39-0)

- → on code management portals [GitLab,](https://gitlab.uni.lu) [GitHub](https://github.com)
- → on secondary storage systems **Drop Drop**IT, OwnCloud

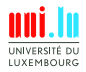

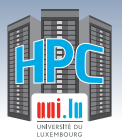

## **Best practices for you**

### **General**

- Data (pseudo-) anonymisation
- **•** Data minimisation
- **·** Data partitioning

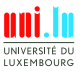

S. Peter & Uni.lu HPC Team (University of Luxembourg) Contract the Contract of the United School 2020/ Keynote

N

35 / 47

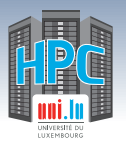

### **Best practices for you**

### **General (continued)**

- Secure laptop
	- *֒*→ Enable FileVault / disk encryption
	- *֒*→ Lock your screen when you leave your place
	- *֒*→ Apply security updates
	- *֒*→ Anti-virus / anti-malware software
	- *֒*→ (Encrypted) backup of your laptop
- **•** Secure access credentials
	- *֒*→ Consider using a password manager
	- *֒*→ Use 2FA when possible (authenticator better than SMS)
- **Follow policies of your institute and the UL!**

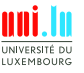

S. Peter & Uni.lu HPC Team (University of Luxembourg) Contract the Contract of the [Uni.lu HPC School 2020/ Keynote](#page-0-0)

N

36 / 47

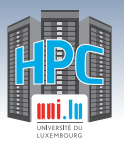

## **Best practices for you**

### **On ULHPC**

- Double-check permissions on your \$HOME and \$SCRATCH folders
- Secure your SSH key with a passphrase
- Empty / tmp at the end of the job
- Reserve a full node
- Store your data on iris (SED)
- Mind backups  $\bullet$
- **Encrypt your files**

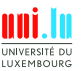

S. Peter & Uni.lu HPC Team (University of Luxembourg) Contract the Contract of the [Uni.lu HPC School 2020/ Keynote](#page-0-0)

<span id="page-45-0"></span>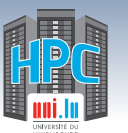

## **Data encryption**

- Basic approach: **GPG**
	- *֒*→ Encrypt single files
	- *֒*→ Files need to be completely decrypted for processing
- More convenient: **gocryptfs**
	- *֒*→ Encrypt all files within a folder
	- $\rightarrow$  Can be mounted in a *view* folder where you can read and write the unencrypted files
	- *֒*→ Automatically unmounted upon job termination

### For LCSB: **PetaSuite Protect**

- *֒*→ Encrypt and compress genomic data
- *֒*→ Encryption keys and access managed centrally
- $\rightarrow$  Decryption and decompression on-the-fly using a library that intercepts all FS access
- *֒*→ Commercial software
- *֒*→ Contact lcsb.software@uni.lu if you would like to use it
- **•** In git repositories: git-crypt

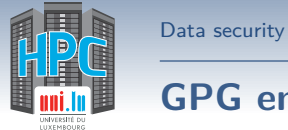

# **GPG encryption**

Encrypt a single file (will ask for a passphrase):

gpg -c file\_to\_be\_encrypted

Decrypt the file:

gpg encrypted\_file

Instead of using a passphrase, you can also encrypt files using an encryption key.

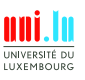

S. Peter & Uni.lu HPC Team (University of Luxembourg) Contract the Contract of the United School 2020/ Keynote

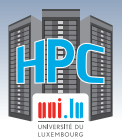

**Gocryptfs**

```
module load tools/gocryptfs
mkdir dir.crypt dir
gocryptfs -init dir.crypt
gocryptfs dir.crypt dir
echo "Happy secure computing!" > dir/message.txt
fusermount -u dir
```
Details: https://hpc.uni.lu/blog/2018/sensitive-data-encryption-using-gocryptfs/

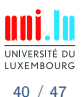

S. Peter & Uni.lu HPC Team (University of Luxembourg) Contract the Contract of the United School 2020/ Keynote

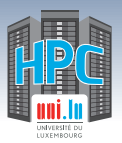

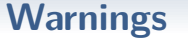

- Encryption **keys and passphrases need to be kept safe** and **protected** from unauthorised access.
- **Loosing** your encryption **key means loosing your data**.
- Ensure **off-site backup** of critical data stored on the platform under encryption.
- **(Disaster) recovery** of encrypted data is **NOT** guaranteed to be viable
	- *֒*→ depending on internal consistency when the recovery snapshot is taken

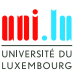

<span id="page-49-0"></span>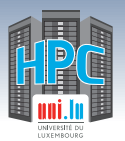

## **Password Management**

### **Traditional [Strong] Password policy**

- ≥ **15** characters, including digits, special chars (#,&,@,\$ etc.) *֒*→ mix upper/lower case
- **avoid** matching dictionary/personal/company/dates info
- **•** renew **periodically**, typically after 180 days.
- Build by selecting words / sentence easy to remember
	- *֒*→ combine them to respect the above rules

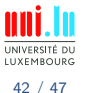

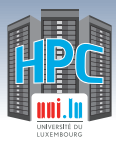

## **Stanford Password Policy**

<https://itservices.stanford.edu/service/accounts/passwords/quickguide>

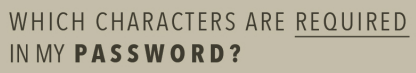

HINT: it depends on password length!

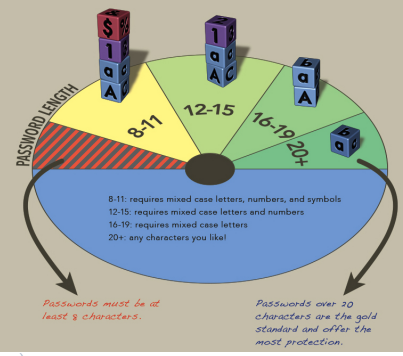

S. Peter & Uni.lu HPC Team (University of Luxembourg) Contact Contact Contact Contact Contact Contact Contact Contact Contact Contact Contact Contact Contact Contact Contact Contact Contact Contact Contact Contact Contact

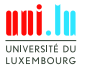

N

43 / 47

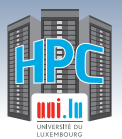

## **Password Manager**

### **Password Manager**

- Ensure a safe and **secure** way to store/organize passwords
	- *֒*→ privilege **random & unique** passwords **everywhere**
	- $\rightarrow$  ideally: cross-platform applications, with browser integration
- encrypted back-end/vault, eventually shared over Cloud storage
	- *֒*→ [Dropbox,](http://dropbox.com/) [iCLoud,](https://www.icloud.com/) [S3,](https://aws.amazon.com/s3/) [OneDrive.](https://onedrive.live.com/about/en-us/) . .

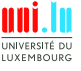

 $\Delta$ 

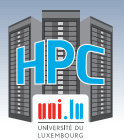

## **Password Manager**

### **Password Manager**

- Ensure a safe and **secure** way to store/organize passwords
	- *֒*→ privilege **random & unique** passwords **everywhere**
	- $\rightarrow$  ideally: cross-platform applications, with browser integration
- encrypted back-end/vault, eventually shared over Cloud storage
	- *֒*→ [Dropbox,](http://dropbox.com/) [iCLoud,](https://www.icloud.com/) [S3,](https://aws.amazon.com/s3/) [OneDrive.](https://onedrive.live.com/about/en-us/) . .

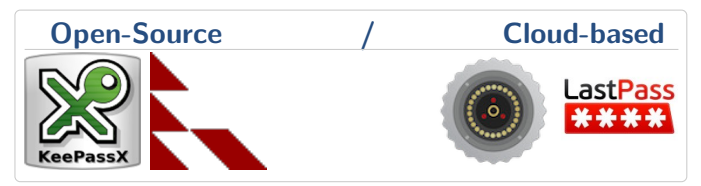

S. Peter & Uni.lu HPC Team (University of Luxembourg) Contract the Contract of the [Uni.lu HPC School 2020/ Keynote](#page-0-0)

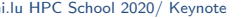

 $\Delta$ 

**LUXEMROUPC** 44 / 47

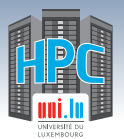

## **Password Manager**

### **Password Manager**

- Ensure a safe and **secure** way to store/organize passwords
	- *֒*→ privilege **random & unique** passwords **everywhere**
	- $\rightarrow$  ideally: cross-platform applications, with browser integration
- encrypted back-end/vault, eventually shared over Cloud storage
	- *֒*→ [Dropbox,](http://dropbox.com/) [iCLoud,](https://www.icloud.com/) [S3,](https://aws.amazon.com/s3/) [OneDrive.](https://onedrive.live.com/about/en-us/) . .

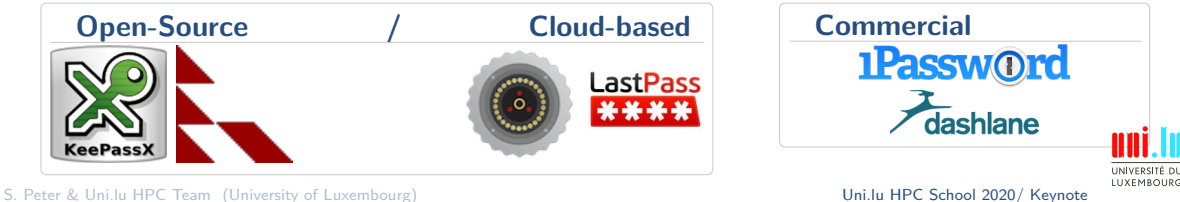

44 / 47

 $\Delta$ 

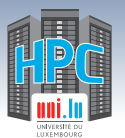

# **GPG+Git Password Management: [pass](http://www.passwordstore.org/)**

[pass](http://www.passwordstore.org/): the standard Unix password manager

[Data security](#page-39-0)

- *֒*→ stores passwords as encrypted files default: ~/.password-store/
- *֒*→ cross-platform GUI clients, incl. iOS/Android / [Pass4Win](https://github.com/mbos/Pass4Win)
- *֒*→ multiple recipient can share a sub-directory
- Installation: { brew | yum | apt-get } install pass

\$> pass init <ID> && pass git init *# Create the store over git*

**LUXEMROURC** 

S. Peter & Uni.lu HPC Team (University of Luxembourg) Contract the Contract of the United School 2020/ Keynote

45 / 47

 $\triangle$ 

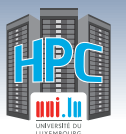

## **GPG+Git Password Management: [pass](http://www.passwordstore.org/)**

[pass](http://www.passwordstore.org/): the standard Unix password manager

[Data security](#page-39-0)

- *֒*→ stores passwords as encrypted files default: ~/.password-store/
- *֒*→ cross-platform GUI clients, incl. iOS/Android / [Pass4Win](https://github.com/mbos/Pass4Win)
- *֒*→ multiple recipient can share a sub-directory
- Installation: { brew | yum | apt-get } install pass

\$> pass init <ID> && pass git init *# Create the store over git*

\$> pass insert <domain>/<name> *# store <domain>/<name>.gpg*

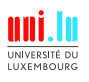

S. Peter & Uni.lu HPC Team (University of Luxembourg) Contract the Contract of the United School 2020/ Keynote

 $\triangle$ 

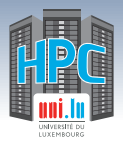

## **GPG+Git Password Management: [pass](http://www.passwordstore.org/)**

[pass](http://www.passwordstore.org/): the standard Unix password manager *֒*→ stores passwords as encrypted files – default: ~/.password-store/ *֒*→ cross-platform GUI clients, incl. iOS/Android / [Pass4Win](https://github.com/mbos/Pass4Win) *֒*→ multiple recipient can share a sub-directory • Installation: { brew | yum | apt-get } install pass \$> pass init <ID> && pass git init *# Create the store over git* \$> pass insert <domain>/<name> *# store <domain>/<name>.gpg* \$> pass [<domain>/<name>] *# list / retrieve password <name>* **LUXEMROUPC** S. Peter & Uni.lu HPC Team (University of Luxembourg) Contract the Contract of the [Uni.lu HPC School 2020/ Keynote](#page-0-0)

 $\triangle$ 

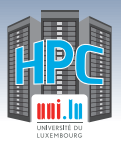

## **Data Management in Practice**

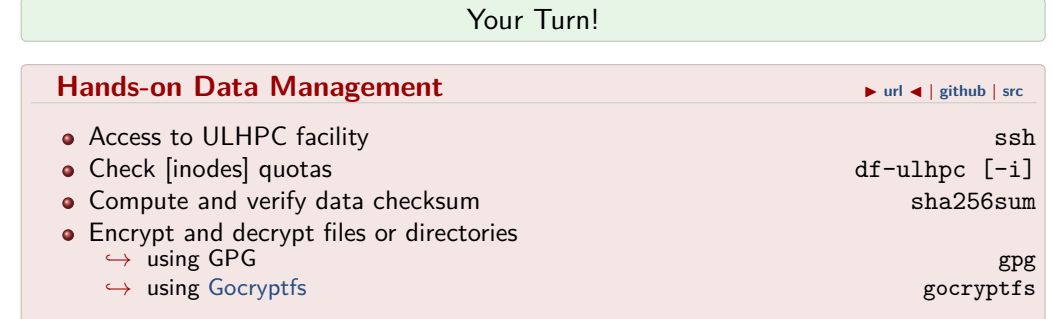

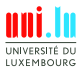

S. Peter & Uni.lu HPC Team (University of Luxembourg) Contract the Contract of Contract Munich Contract Munich United School 2020/ Keynote

46 / 47

<span id="page-58-0"></span>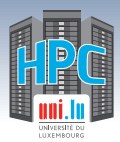

#### [Thank you for your attention...](#page-58-0)

## **Questions?**

#### **High Performance Computing @ Uni.lu**

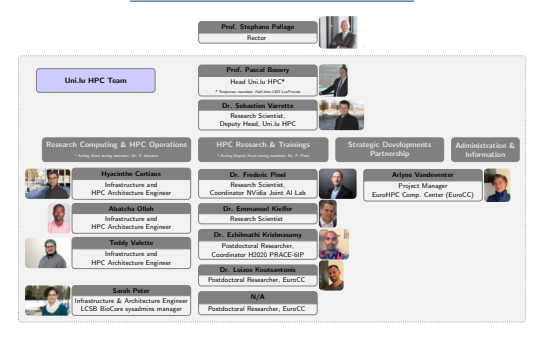

University of Luxembourg, Belval Campus

Maison du Nombre, 4th floor 2, avenue de l'Université L-4365 Esch-sur-Alzette mail: [hpc@uni.lu](mailto:hpc@uni.lu)

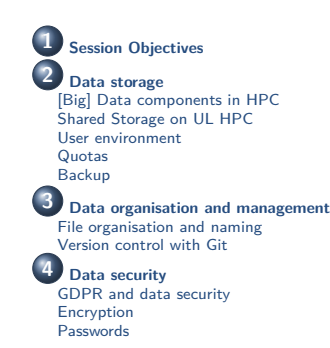

<https://hpc.uni.lu>

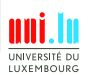

S. Peter & Uni.lu HPC Team (University of Luxembourg) Contract the Contract of the United School 2020/ Keynote

47 / 47